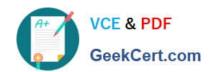

# MB7-842<sup>Q&As</sup>

NAV 2009 Trade & Inventory

# Pass Microsoft MB7-842 Exam with 100% Guarantee

Free Download Real Questions & Answers PDF and VCE file from:

https://www.geekcert.com/MB7-842.html

100% Passing Guarantee 100% Money Back Assurance

Following Questions and Answers are all new published by Microsoft
Official Exam Center

- Instant Download After Purchase
- 100% Money Back Guarantee
- 365 Days Free Update
- 800,000+ Satisfied Customers

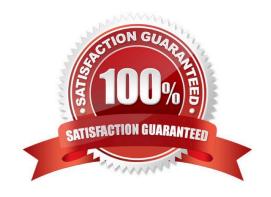

# VCE & PDF GeekCert.com

## https://www.geekcert.com/MB7-842.html

2021 Latest geekcert MB7-842 PDF and VCE dumps Download

#### **QUESTION 1**

When reports and documents include item-tracking information, what options are available to print the related Serial/Lot Numbers? Choose the 3 that apply.

- A. The Serial/Lot Number report can be printed for relevant sales and purchase documents that carry serial/lot numbers.
- B. The Item Tracking Appendix report can be printed for relevant sales and purchase documents that carry serial/lot numbers.
- C. In selected warehouse activity documents, for example the Picking List, the Show Serial/Lot Number check box can be selected on the request form.
- D. The Item Tracking Appendix report can be used to customize existing reports; the Show Serial/Lot Number Appendix check box can be selected on the request form.

Correct Answer: BCD

#### **QUESTION 2**

An Item Card is set up with a Purchase Unit of Measure of Each and a Last Direct Cost of 30.00. for the same item, a vendor has the Purchase Prices page set up as follows: A Purchase Order is entered with an Order Date of 02/18/10; a line is added for the item with a Quantity of 10 and a Unit of Measure of Each. On the Purchase Order line, what price is suggested by Microsoft Dynamics? NAV 2009 for the item?

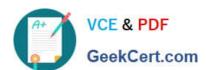

# Line 1

Unit of Measure Each

Minimum Quantity 10

Direct Unit Cost 28.00

Starting Date 02/15/09

Line 2

Unit of Measure Each

Minimum Quantity 10

Direct Unit cost 27.00

Starting Date 02/15/10

Line 3 🕻

Unit of Measure Each

Minimum Quantity 15

Direct Unit Cost 25.00

Starting Date 02/15/1

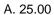

B. 27.00

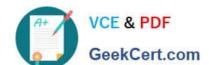

# https://www.geekcert.com/MB7-842.html

2021 Latest geekcert MB7-842 PDF and VCE dumps Download

C. 28.00

D. 30.00

Correct Answer: B

#### **QUESTION 3**

The Analysis by Dimensions feature is used to view amounts derived from analysis views.

What functionality is available to users in the Analysis by Dimensions page? Choose the 3 that apply.

- A. View amounts by net change or balance at date numbers.
- B. Combine the Analysis View with a forecast.
- C. Select time periods.
- D. Combine dimensions.

Correct Answer: ACD

#### **QUESTION 4**

You are the consultant on a Microsoft Dynamics? NAV 2009 implementation. Your client is conducting their first physical inventory count. To begin the process, they populated the Physical Inventory Journal and printed and distributed the Physical Inventory List report. Your client contacts you because they are unsure of the next steps.

What advice do you give your client for completing the physical inventory count? Choose the 3 that apply.

- A. Enter the counted quantities in the Physical Inventory Journal.
- B. Post the Physical Inventory Journal.
- C. Use the Physical Inventory List report to manually document the inventory count.
- D. Enter the variance between the counted and Microsoft Dynamics NAV calculated quantities in the Physical Inventory Journal.

Correct Answer: ABC

#### **QUESTION 5**

Available inventory is calculated as Inventory (Quantity on Hand) + Inbound Quantity - Allocations. What are some examples of Allocations? Choose the 3 that apply.

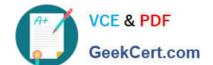

#### https://www.geekcert.com/MB7-842.html 2021 Latest geekcert MB7-842 PDF and VCE dumps Download

- A. Quantities for safety stock.
- B. Quantities on unposted inbound orders.
- C. Quantities specified for picking or shipping.
- D. Quantities in inventory or on inbound orders that are reserved for outbound orders.

Correct Answer: ACD

Latest MB7-842 Dumps

MB7-842 PDF Dumps

MB7-842 Braindumps

#### https://www.geekcert.com/MB7-842.html

2021 Latest geekcert MB7-842 PDF and VCE dumps Download

To Read the Whole Q&As, please purchase the Complete Version from Our website.

# Try our product!

100% Guaranteed Success

100% Money Back Guarantee

365 Days Free Update

**Instant Download After Purchase** 

24x7 Customer Support

Average 99.9% Success Rate

More than 800,000 Satisfied Customers Worldwide

Multi-Platform capabilities - Windows, Mac, Android, iPhone, iPod, iPad, Kindle

We provide exam PDF and VCE of Cisco, Microsoft, IBM, CompTIA, Oracle and other IT Certifications. You can view Vendor list of All Certification Exams offered:

https://www.geekcert.com/allproducts

## **Need Help**

Please provide as much detail as possible so we can best assist you. To update a previously submitted ticket:

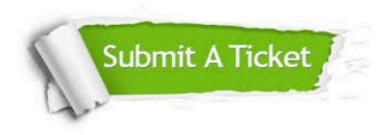

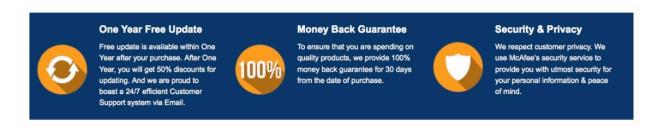

Any charges made through this site will appear as Global Simulators Limited.

All trademarks are the property of their respective owners.

Copyright © geekcert, All Rights Reserved.